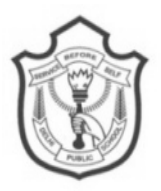

## **DELHI PUBLIC SCHOOL SAIL TOWNSHIP, RANCHI HALF YEARLY EXAMINATION (2017-18)**

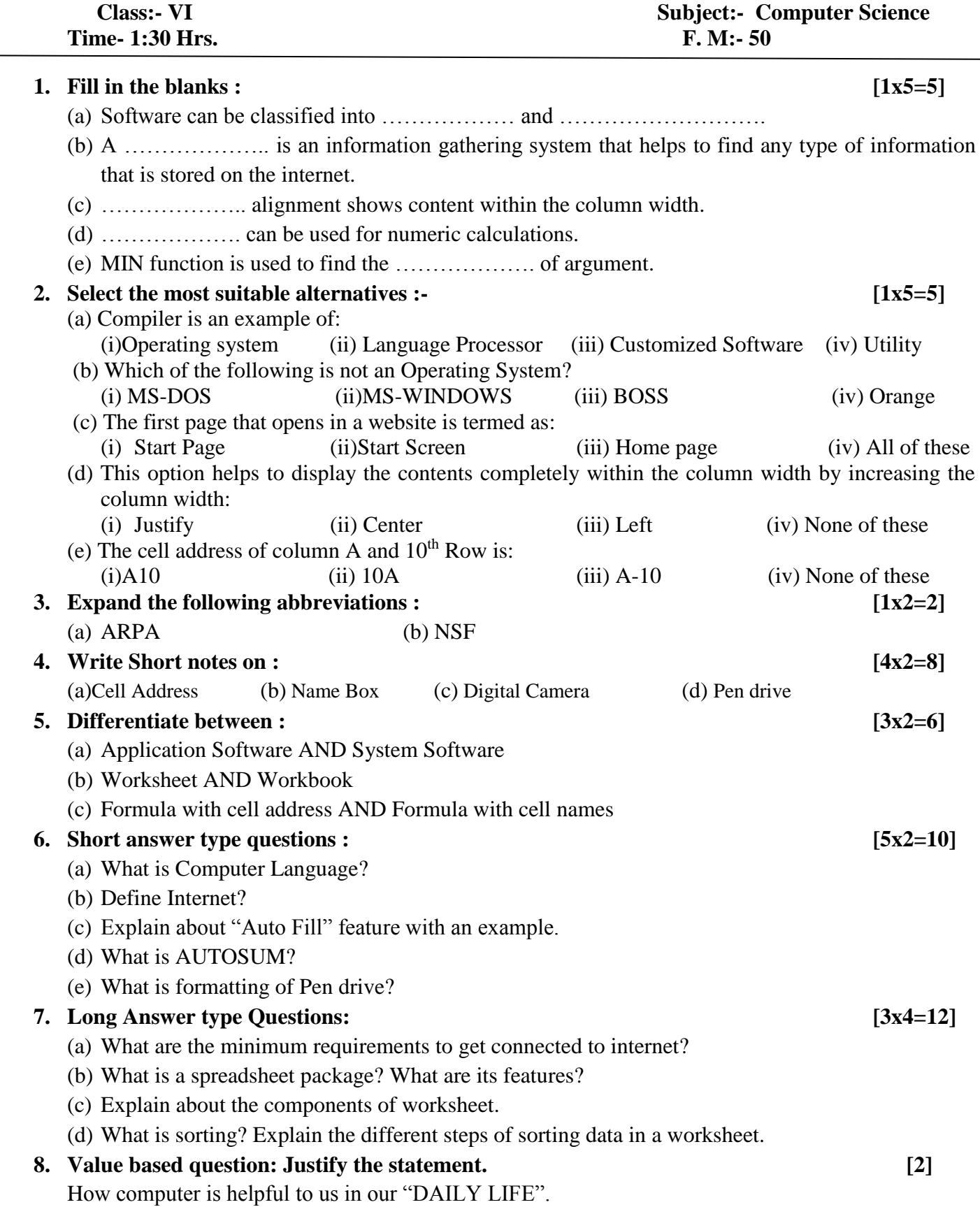